### **ГЛАВА 2. ЛЕКСИЧЕСКИЕ ЕДИНИЦЫ КОМПЬЮТЕРНОЙ ТЕМАТИКИ**

#### **1.1. Компьютерная лексика и способы её формирования**

Язык - это постоянно меняющаяся органическая система, в которой постоянно появляются и исчезают новые слова. Развитие науки и техники привело к необходимости давать названия новым концепциям. Множество новых терминов из разных областей, включая телекоммуникации, информатику, проникают в английский язык и обогащают его словарный запас.

Одним из отличительных признаков второй половины прошлого столетия стало стремительное глобальное развитие компьютерной техники и технологий, а также специального языка, обслуживающего эту предметную область.

Современная наука лингвистика уделяет огромное внимание теоретическим основам формирования и развития лексики. Со времени появления персонального компьютера терминология информационных и компьютерных технологий перестала быть частью только специального языка, в виду того, что компьютер в наше время − это современные технические инновации, с которыми мы постоянно взаимодействуем на бытовом уровне в любой сфере деятельности [23, с. 24]. В следствие чего, знание, по крайней мере, базовой терминологии в этой области стало повседневной необходимостью. Таким образом, круг носителей языка информационных технологий расширяется.

Сам термин «информационные технологии» понимается по-разному в разных работах лингвистов и трактуется крайне противоречиво и не совсем точно. В частности, компьютерная терминология является частью специального (компьютерного) языка. В. Чичелите называет этот язык «компьютерным языком», подразумевая под этим определением «особый язык, формируемый в предметной области, технологически связанный с производством персональных компьютеров и программного обеспечения к ним» («special language, formed in the subject field, technologically related to the production of personal computers and software to them») [35, c. 122].

Существуют различные способы образования компьютерной лексики – метафора, метонимический перенос, аффиксация, аббревиация, словосложение, контаминация и конверсия. Разберем каждый из них.

#### **Метафора**

Одна из сфер человеческой деятельности, где метафора имеет большое значение - область информационных технологий. Метафора – это «уподобление одного явления другому на основе семантической близости состояний, свойств, действий, характеризующих эти явления, в результате которого слова (словосочетания, предложения), предназначенные для обозначения одних объектов (ситуаций) действительности, употребляются для наименования других объектов (ситуаций) на основании условного тождества приписываемых им предикативных признаков» [7, с. 177-178]. Например,

1. Mouse - a small mammal with short fur, a pointed face, and a long tail; a small device that you move across a surface in order to move a cursor on your computer screen [41].

2. Notebook - a book of plain paper or paper with lines, for writing on; a very small computer that you can carry easily [41].

3. Cut - a verb, which means to divide something with a knife; to remove the unnecessary part of the data [41].

4. Paste - to stick something to something, especially with paste; to move a piece of text to a particular place in a computer document [41].

5. Virus - an extremely small piece of organic material that causes disease in humans, animals, and plants; a computer program or part of a computer program that can make copies of itself and is intended to prevent the computer from working normally [41].

6. Bug - a very small insect; a mistake or problem in a computer program [41].

#### **Метонимический перенос**

Ю.М. Скребнев считает, что метонимия представляет собой наиболее примитивный, психологически прозрачный вид переименования; этот прием

заключается в том, что вместо названия одного предмета употребляется название другого, связанного с первым постоянной внутренней или внешней связью [26]. Данный вид встречается в лексике компьютерной сферы значительно реже. Например, hardware (металлические изделия  $\rightarrow$  аппаратное обеспечение); Word (слово → название текстового процессора).

#### **Аффиксация**

Аффиксация обычно определяется как образование слов путем добавления словообразовательных аффиксов к основе. При анализе компьютерной лексики следует отметить, что наиболее часто используемые компьютерные суффиксы являются:

1. Суффиксы, образующие существительные, как:

-*tion*: application, configuration, fragmentation, generalization, instruction, notification, representation, simplification, transformation, verification и др. *-er:* adapter, analyzer, autoloader, copier, cracker, decoder, dispatcher, driver, hacker, loader, manager, mailer, modeler, printer, user, messenger, server, scanner, и др. -*ing*: accounting, addressing, printing, processing, decoding, filtering, locking, mailing, programming, recording, scanning, setting, sharing, storing и др.

2. Суффиксы прилагательных: *-able*: acceptable, alterable, available, exchangeable, flexible, removable, и др.

*-ed*: applied, directed, fixed, animated, balanced, adjusted, и др.

3. Глагольные суффиксы:

*-ize:* alphabetize, computerize, digitize, maximize, minimize, optimize, и др. *-ate*: abbreviate, accumulate, activate, calculate, numerate, operate, validate, и др.

4. Суффикс –ware:

Несмотря на то, что *ware* является существительным – «noun, pottery (= objects made out of clay) of a particular type or make» [41], – ware в компьютерной лексике является суффиксом. Данное определение нам дают словари Cambridge и Macmillan - «suffix, used to form mass [nouns](https://en.wiktionary.org/wiki/mass_noun) denoting specific classes of computer software, based on use, function, or method of distribution» - freeware, shareware,

malware, spyware, adware, groupware, firmware, freeware, spyware, shareware и т.д [41].

5. Приставки cyber- и virtual-:

*cyber-*: cyberculture, cybercrime, cyberspacer, cybercafé и др.

*virtual-*: virtual memory, virtual connection, virtual disk, virtual image и др.

Данные префиксы приставлены к существительным, чтобы образовать новые понятия, связанные с Интернет использованием.

6. Префиксы: *anti-, auto-, back-, bi-, micro-, de-, e-, digi-, hyper, macro*считаются наиболее часто используемыми:

- *anti-*: anti-aliasing, anti-leakage, anti-static, anti-twitter, anti-virus, и др.

- *auto-*: auto-answer, auto-baud, auto-bracketing, auto-configure, auto-dial, autosave, auto-scaling, auto-repeat, autocorrect и др.

- *back-:* back-end, background, backspace, backdrop и др.

- *bi-*: bicubic, bilinear, bipolar, binomial, bisector, и др.

- *de*-: decomposition, demounting, deselect, destructor, и др.

- *hyper*-: hyperchart, hypercube, hyper document, hypermedia и др.

micro-: micro-browser, microchip, microfile, microprocessor, Microsoft, microcode, и др.

- *re-*: recreate, restart, redial, reset, redo, retry, restore, regenerate, и др.

#### **Словосложение**

Под сложным словом вслед за И. В. Арнольд подразумевается «объединение двух или, реже, трех основ, функционирующее как одно целое и выделяющееся в составе предложения как особая лексическая единица, благодаря своей цельнооформленности» [3, c. 150].

Говоря о словосложении, можно выделить сложные слова, состоящие из двух и более производящих основ; сложные слова с аффиксами и сложные слова с аббревиатурами.

Некоторые лингвисты называют способ образования новых слов путем сложения двух основ чистым словосложением. Под чистым сложением

понимается «объединение в составе производной основы нескольких производящих основ в полном (неусеченном) виде» [12, c. 216].

Например, footprint, boilerplate, digidetox (время, проведенное без Интернета, телефона или других гаджетов) и тд.

К данному способу словообразования также относятся:

1. Сложные слова, имеющие дефисное написание: fault-tolerant, flickerfree while-loop и др.

- 2. Cложные слова с аффиксами: cross-compiler, daisy-chaining и др.
- 3. Cложные слова с аббревиатурами: CD-bridge, e-wallet и др.
- 4. Разные модели такого типа, как:
	- Модель *«noun + noun»*:

accelerator key, access provider, address bar, bulletin board, button bar, computer operator, computer screen, database, dataset, desktop computer, desktop file, desktop taskbar, disk drive, home page, image scanner, information network, information provider, information theory, programming language, source language, line spacing, line style, network, net chat, net news, network database, network controller, network processor, page preview, picture transmission, и др.

- Модель *«adjective + noun»*:

directed access, dynamic memory, dynamic update, hotkey, hotlink, hotspot, hard disk, hard drive, maximized Window, operating line, operating system, numeric data, numeric keypad, optical memory, optical disc, full-motion, live-insertion, и др.

- Модель *«noun + adjective»*:

machine-dependent, line-interactive, error-tolerant, fault-tolerant, location-dependent, и др.

- Модель *«verb + adverb»*:

drop-down, pull-down, add-on, set-up, dial-up и др.

- Модель *«noun + particle»*:

backoff, logoff, backup, layout, checkout, и др.

### **Аббревиация**

Аббревиатуры считаются наиболее продуктивным способом словообразования в компьютерной сфере. Они образуются из начальной буквы, или букв нескольких слов, или частей слов и произносятся буква за буквой. Например,

- CD ROM Compact Disk Read Only Memory
- EMS Expanded Memory System
- FPD Flat Panel Display
- JCL Job Control Language
- DCC Direct Cable Connection
- MAC Media Access Control
- JDBC Java Database Connectivity
- HSP High Speed Performance
- Internet Interconnected Network
- Kbit kilobit
- Kbyte kilobyte
- Jscript Java script

#### **Контаминация**

Несмотря на то, что данный способ отмечается в языке только с конца XIX в., в настоящее время он набирает продуктивность очень большими темпами.

Контаминация – это «разные виды взаимодействия близких по значению, структуре, ассоциативно или функционально языковых единиц или их частей, приводящего к семантическому или формальному изменению этих единиц, а также к образованию на их базе нового слова или выражения, называемого контаминантом» [16, с. 159]. Рассмотрим некоторые примеры: mkdir (make directory), getfree (get disk free), chdir (change directory), getpass (get password), fdisk (format disk), delline (delete line), Csound (compound sound) и др.

### **Сокращения**

Сокращение – это «усечение слова до одной из его частей» [21, с. 917].

Сокращаться могут любые фрагменты слова независимо от морфемных границ. Например, telephone  $\rightarrow$  phone, и др.

Возможны и некоторые орфографические изменения microphone  $\rightarrow$  mike и др.

Еще одним примером сокращения являются сложносокращенные слова – процесс словообразования, который связан с созданием другой формы слова, обозначающей новое понятие. Например, слова, образованные путем добавления *е-* (сокращенно от слова electronic) обретают оттенки существующих понятий, связанных с интернетом - e-auction, e-book, e-business, e-cash, e-catalog, ecommerce, e-consulting, e-culture, e-entertainment, e-exchange, e-form, egovernment, e-infrastructure, e-intermediary, e-learning, e-mail, e-payment, e-shop, evote, e-signature, e-document.

#### **Конверсия**

Явление конверсии попало в поле зрения английских грамматистов сравнительно рано [9, c. 313].

Конверсия – «один из способов словообразования, а именно образование слов путём изменения их первоначальной частеречевой принадлежности, т.е. путём перехода слова в другую часть речи» [16, с. 154]. Например,

boot (n) 'участок жесткого диска, содержащий необходимую для загрузки (системную) информацию' – to boot (v) 'загружать'; cancel (n) 'отмена' - to cancel (v) 'отменить операцию'; to flame (v) 'бурно обсуждать какую-либо тему на форуме' - flame (n) 'пламя, яркий свет, пыл, страсть, огонь', очень оживленное обсуждение какого-либо вопроса в сети, обычно начинающееся с чего-либо зажигательного письма, to spam (v) 'посылать навязчивую рекламу - spam (n) 'нежелательные сообщения, посылаемые большому числу людей'.

Подводя итоги, можно сделать вывод, что язык информационных технологий, как и сама информационная технология, не статичен, он постоянно развивается, обогащается новыми терминами и терминологическими выражениями с помощью различных моделей словообразования.

# **1.2. Анализ лексики компьютерной тематики в современных УМК по английскому языку**

В связи с возрастающими требованиями к уровню языковой и коммуникативной компетенции выпускника школы, появилась необходимость внедрения в учебный процесс новых учебно-методических комплексов.

В данном исследовании для анализа выбран УМК «Английский в Фокусе» или «Spotlight», который входит в федеральный перечень учебников, рекомендуемых к использованию Министерством Просвещения при реализации имеющих государственную аккредитацию образовательных программ начального общего, основного общего, среднего общего образования [29].

Данный УМК создан с учетом требований ФГОС общего образования по иностранным языкам, и соответствует общеевропейским компетенциям владения иностранным языком (Common European Framework of Reference). «Spotlight» - российское пособие, который является продукцией совместной работы российского издательства «Просвещение» и британского издательства Express Publishing. «Английский в фокусе» разработан специально для российских общеобразовательных школ, авторы которого предлагают новый подход к изучению английского языка. Все материалы данной серии были апробированы в российских школах, и «Английский в фокусе. Spotlight» был признан УМК нового поколения [22].

В связи с тем, что тема нашего исследования связана с компьютерной лексикой и современными технологиями, мы провели анализ модулей учебника «Spotlight» и выявили то, что тема современных технологий не прослеживается на всех уровнях сложности. Данная тема встречается только на уровне B1 в 9-10 классах. Можно предположить, что учащиеся 9 -10 классов находятся в том возрасте, когда современные технологии становятся действительно неотъемлемой частью их жизни.

В 9 классе модуль, связанный с современными технологиями, называется «Technology». Представлена следующая лексика: *website, network, memory, laptop, scanner, disc drive, document, save, virus, to connect, link, to download, hard*

*disk, to delete, computer crashed, anti-virus, software, reboot the system, run a search, cursor, modem, subscription, email account, broadband, server, browse/surf the net, send/receive emails.*

Часть данных слов напрямую связана с современными информационными технологиями, но также есть такие лексические единицы, которые являются многозначными, например: memory, download, document и др. Разберем на пример слова – *memory и download*. По данным BNC, слово *memory*  употребляется в разделе «possessors» и мы видим, что тема компьютеров преобладает. Например, «In most home computers, this device is a cassette tape recorder which relays the program from the tape into the computer's memory» [30]. Также мы можем проследить, что самое частотное значение с данным словом является *disk*, что дает нам понять, что данное слово имеет большой отклик именно в сфере ИКТ (см. рисунок 2).

|                               | $\mathbb{H} \times \mathbb{C}$ |      |                                      | $\mathbb{H} \times$ |  |
|-------------------------------|--------------------------------|------|--------------------------------------|---------------------|--|
| "memory" and/or               |                                |      | possessors of "memory"               |                     |  |
| disk                          | 47                             |      | computer<br>in the computer's memory | 31                  |  |
| thought<br>memory             | 23<br>20                       | <br> | people                               | 17                  |  |
| processor                     | 19                             |      | people's memories<br>father          | 9                   |  |
| arousal<br>arousal and memory | 16                             |      | driver                               | 8                   |  |
| storage                       | 16                             |      | mother                               |                     |  |
| memory and 1gb storage        |                                |      | subject                              | 6                   |  |

**Рисунок 2. Частота использования слова** *memory*

Что касается слова *download*, оно чаще всего используется в сфере «engineering», далее в подразделе «tech-engineering» (см. рисунок 3), что доказывает, что сфера ИКТ преобладает. Например, «…. 4Mb of *memory*. Then, take an IBM Corp Thinkpad 700C portable computer and *download* the information stored on the desktop to it» [30].

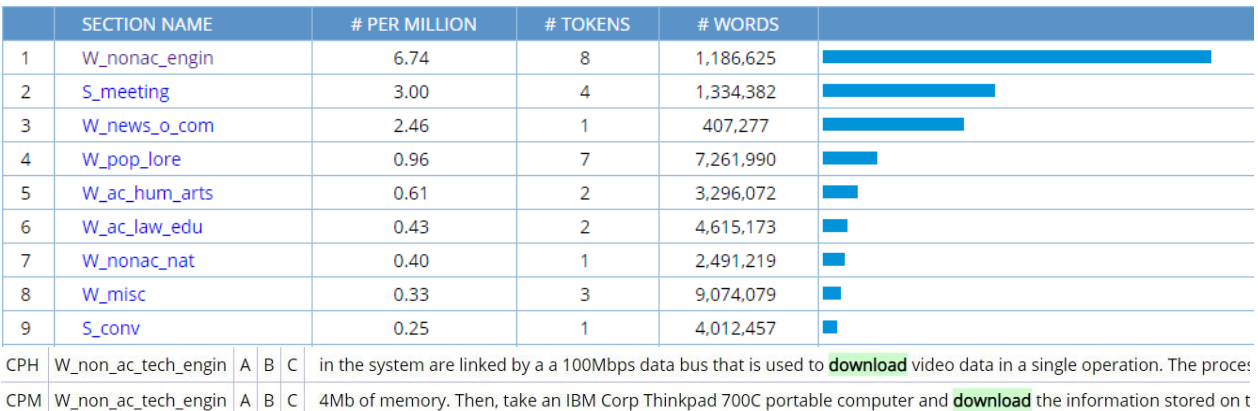

**Рисунок 3. Использование слова** *download*

В 10 классе модуль, связанный с современными технологиями, называется также - «Technology». В нем рассматривается следующая лексика: *device, virus, hard drive, laptops, computing, social, recorder, software.* Мы видим, что лексические единицы 9 класса пересекаются с лексикой 10 класса. Современный подросток в пространстве информационных технологий должен владеть лексикой, связанной с компьютерной тематикой. Но УМК «Spotlight» не в полной мере раскрывает эту тему. В силу этого возникает необходимость привлечения других источников, которые наиболее полно отражают тему современных технологии. Например, УМК «Focus».

УМК «Focus» издательства Pearson - пятиуровневый курс английского языка для учащихся старших классов. Соответствует уровням CEF A2 - C1. Курс можно использовать как в качестве учебника общего английского языка, так и для подготовки к экзаменам KET, PET и FCE. Хорошо подобранный материал строится на основе трех составляющих: Мотивация, Запоминание, Смысл.

Мотивация – для более успешного обучения материал составлен так, чтобы привлечь учащихся. Тексты, задания и диалоги затрагивают актуальные темы,

чтобы ученики могли использовать новый язык не только в классе, но и в реальной жизни.

Запоминание – УМК предлагает множество упражнений на активизацию и запоминание лексики и грамматических правил как в письменной, так и в устной речи.

Смысл – понятное и актуальное содержание учебника, которое студенты могут обсудить.

Проанализировав модули этого пособия, были выявлены темы, связанные с современными технологиями и обнаружены лексические единицы отличные от данных в «Spotlight». С целью расширения словарного запаса учащихся по заданной теме, мы можем ознакомить их с дополнительными лексическими единицами и закрепить материал упражнениями.

Например, в УМК «Focus 2» в модуле «Inventions» рассматривается такая лексика, как: *go online, follow on Twitter, click on an icon, tweet, social network, iTunes store, username, email address, visit a website, search, update your profile, log on, scroll down/up, hang up, switch on, attach a photo.*

Данные лексические единицы наиболее часто употребляются в речи современных подростков. Более того, «Focus 2» предоставляет возможность изучить слова не по отдельности, а готовыми коллокациями, что дает возможность более качественно проработать тематику информационных технологии.

В «Focus 4» в модуле «Log on» представлена следующая лексика: *attach click, download, attachment, e-book, email, file, follow, open, save, send, Icon,*  Internet, surf, uploaded, updated your status, post a comment, browse a website, *bookmarked a webpage, share a link / a Facebook post.*

Такая лексика широко используется среди подростков и знакома каждому учащемуся, так как они проводят много времени в интернете и компьютерных играх. Для того, чтобы учащиеся грамотно использовали лексические единицы компьютерной тематики, нами было разработано методическое приложение на базе данных УМК с комплексом упражнений на тему «How to improve vocabulary

skills in the field of modern technologies», выстроенных с учетом уровней сложности (Приложение 2).

Обучение английскому языку строится на основе использования активных и интерактивных форм работы, призванных не только способствовать коммуникативному развитию школьника, но и создавать условия для развития его свободы в общении на английском языке, расширять его лингвистический кругозор, приобщить его к новому культурному миру, развивать эмоциональночувственную сферу, а также познавательные и креативные способности.

#### **ВЫВОДЫ ПО ГЛАВЕ 2**

На основе проведенного исследования практического материала можно сделать следующие выводы:

1. С появлением персонального компьютера почти в каждом доме, терминология информационных технологий перестала быть частью только специального языка, так как компьютер в наше время − это современные инновации, с которыми мы взаимодействуем на бытовом уровне в любой сфере деятельности. Таким образом, круг носителей языка информационных технологий расширяется.

2. Мы выяснили, что существуют семь наиболее эффективных способов формирования компьютерной лексики – это метафора, метонимический перенос, аффиксация, аббревиация, словосложение, контаминация и конверсия. Каждый из них широко используется в создании новых слов и словосочетаний. Анализ способов формирования лексики показывает, что исследуемая сфера «компьютерного языка» полиаспектна. Она не только подчиняется важнейшим закономерностям развития терминологий, но и обладает выраженной спецификой. Проанализировав примеры лексических единиц компьютерной тематики, мы пришли к выводу, что наибольшее число лексических единиц появляется путем аббревиации, аффиксации и словосложения.

3. Основой данного исследования является сопоставительный анализ двух учебно-методических комплексов «Spotlight» от издательства Просвещение и «Focus» от издательства Pearson. Инструментом анализа выступила электронная система «Британский Национальный Корпус». В ходе анализа лексики компьютерной тематики мы пришли к выводу, что такая лексика широко известна учащимся. При многозначности слов, на первый план выходят значения, связанные с информационными технологиями, что подтверждает.

#### **ЗАКЛЮЧЕНИЕ**

В первой главе данного исследования была представлена теоретическая база относительно корпусной лингвистики, а именно даны ключевые понятия корпусной лингвистики, история становления науки, появление первых корпусов и их особенности. Также отдельно нами была подробно рассмотрена интеграция корпусной лингвистики в другие научные области, такие как лексикография и методика преподавания.

Известен тот факт, что корпусная лингвистика является продуктом развития новых информационных технологий, которые в настоящее время успешно используются в преподавании.

Было установлено, что использование УМК, основанных на корпусе, способствует формированию коммуникативной компетенции у учащихся старшей школы на более высоком уровне. Это связано с тем, что корпус содержит примеры живого употребления языка.

Во второй, практической главе, были изучены методы словообразования лексики компьютерной тематики на базе «Британского Национального Корпуса». Кроме того, проведен сопоставительный анализ УМК, рекомендуемых Министерством Просвещения. За основу данного исследования были взяты лексические единицы компьютерной тематики, употребляемые в современных УМК. Анализ проводился с помощью сплошной выборки лексических единиц, посредством которого был осуществлен количественный анализ лексического наполнения учебных пособий.

Инструментом анализа выступил корпус «British National Corpus», содержащий более ста миллионов слов и образцы письменного и разговорного британского английского языка. Анализ теоретического материала доказал, что данная тема, в связи с модернизацией технического мира, является полезной и необходимой для изучения на уроках иностранного языка, так как изучение лексики компьютерной тематики позволяет учащимся пополнить словарный запас, а также усовершенствовать свои знания в данной области для более продуктивного использования информационно-коммуникационных технологии.

В рамках данной работы было разработано методическое приложение с комплексом упражнений на тему «How to improve vocabulary skills in the field of modern technologies» для отработки новой лексики. Данные упражнения разделены по уровням сложности - «от базового (elementary) до продвинутого (advanced)».

В заключение, можно сделать вывод о том, что корпусные технологии активно внедряются как в лексикографию, так и в процесс преподавания иностранных языков. Дидактический аспект использования корпусных технологий представляется одним из перспективных и обладающих большим потенциалом направлений в методике преподавания иностранных языков, направленных на формирование коммуникативной компетенции учащегося.

значительно может лингвистический корпус Таким образом, оптимизировать процесс обучения иностранным языкам. На его базе можно создать множество заданий, а также познакомить учащегося с примерами «живого языка». Преподаватель иностранного языка получил новый инструмент формирования коммуникативной компетенции студента, и этот новый инструмент должен быть активно использован наряду с традиционными.

Ugill

## **СПИСОК ИСПОЛЬЗОВАННОЙ ЛИТЕРАТУРЫ**

- 1. Английский язык / М. В. Вербицкая, С. Маккинли, Б. Хастингси [и др.]. Москва : Вентана-Граф : Pearson Education Limited, 2016. – 152 с.
- 2. Английский язык / Ю. Е. Ваулина, B. Эванс, Дж. Дули, О. Е. Подоляко. Mосква : Express Publishing : Просвещение, 2010. – 216 с.
- 3. Арнольд И. В. Лексикология современного английского языка / И. В. Арнольд. – Москва : Высшая школа, 1986. – 295 с.
- 4. Базарова Б. Б. Гуманитарные технологии в преподавании теории иностранного языка / Б. Б. Базарова // Отечественная и зарубежная педагогика. – Москва : Изд-во Ин-та стратегии развития образования РАО,  $2013. - C. 119 - 121.$
- 5. Баранов А. Н. Лингвистическая экспертиза текста: теория и практика: учебное пособие / А. Н. Баранов. – Москва : Флинта : Наука, 2009. – 592 с.
- 6. Гальскова Н. Д. Теория обучения иностранным языкам. Лингводидактика и методика / Н. Д. Гальскова, H. И. Гез. – Москва : Академия, 2006. – 336с.
- 7. Глазунова О. И. Логика метафорических преобразований / О. И. Глазунова // Государственный университет. – Санкт-Петербург : Филологический класс, 2002. – С. 177–178.
- 8. Горина О. Г. Использование технологий корпусной лингвистики для развития лексических навыков студентов-регионоведов в профессиональноориентированном общении на английском языке : дис. … канд. пед. наук / О. Г. Горина. – Москва, 2014. – 321 с.
- 9. Гуреев В. А. Учение о частях речи в английской грамматической традиции : дис. … д-ра филол. наук / В. А. Гуреев. – Москва, 2001. – 411 с.
- 10. Захаров В. П. Корпусная лингвистика: учебник для студентов гуманитарных вузов / В. П. Захаров, С. Ю. Богданова. – Иркутск : ИГЛУ, 2013. – 161 с.
- 11. Карамнов А. С. Количественная оценка повторяемости и сложности лексики в корпусе учебника английского языка / А. С. Карамнов // Филологические науки: вопросы теории и практики. – 2014. –  $\mathbb{N}$  6 (36). – С. 82–86.
- 12. Клобуков Е. В. Современный русский язык / Е. В. Клобуков. Москва : Дрофа, 2002. – 216 с.
- 13. Кузовлев В. Как выбрать учебник английского языка? / В. Кузовлев // Английский язык. – 2008. – июн.
- 14. Левинзон А. И. Введение в корпусную лингвистику / А. И. Левинзон // Открытое образование. – 2019. – URL: <https://openedu.ru/course/hse/CORPUS/> (дата обращения: 11.06.2020).
- 15. Маринова Е. В. Иноязычная лексика современного русского языка / Е. В. Маринова. – Москва : Флинта : Наука, 2014. – 292
- 16. Матвеева Т. В. Полный словарь лингвистических терминов / Т. В. Матвеева. – Ростов-на-Дону : Феникс, 2010. – 562 с.
- 17. Москвин А. Ю. Большой словарь иностранных слов / А. Ю. Москвин. Москва : Центрполиграф, 2005. – 816 с.
- 18. Нагель О. В. Корпусная лингвистика и ее использование в компьютеризованном языковом обучении / О. В. Нагель // Язык и культура.  $-2018. - N_2$  4. – C. 53–59.
- 19. Плунгян В. А. Корпус как инструмент и как идеология: о некоторых уроках современной корпусной лингвистики / В. А. Плунгян // Русский язык в научном освещении. – 2008. – № 2 (16). – С. 7–20.
- 20. Плунгян В. А. Лекция: Почему современная лингвистика должна быть лингвистикой корпусов / В. А. Плунгян. – 2009. – URL:<http://www.polit.ru/> lectures/2009/10/23/corpus.html (дата обращения: 11.06.2020).
- 21. Полетаева Е. Д. Аббревиация и сокращение: unus et idem? / Е. Д. Полетаева // Молодой ученый. – 2016. – № 4 (108). – С. 917–920.
- 22. Приказ Минобрнауки РФ от 31.03.14 г. № 253 «Об утверждении федерального перечня учебников...". – URL: [http://mosmetod.ru/metodicheskoe-prostranstvo/nachalnaya-shkola/normativno](http://mosmetod.ru/metodicheskoe-prostranstvo/nachalnaya-shkola/normativno-pravovaya-dokumentatsiya/prikaz-minobrnauki-rf-ot-31-03-14-g-253-ob-utverzhdenii-federalnogo-perechnya-uchebnikov.html)[pravovaya-dokumentatsiya/prikaz-minobrnauki-rf-ot-31-03-14-g-253-ob](http://mosmetod.ru/metodicheskoe-prostranstvo/nachalnaya-shkola/normativno-pravovaya-dokumentatsiya/prikaz-minobrnauki-rf-ot-31-03-14-g-253-ob-utverzhdenii-federalnogo-perechnya-uchebnikov.html)[utverzhdenii-federalnogo-perechnya-uchebnikov.html](http://mosmetod.ru/metodicheskoe-prostranstvo/nachalnaya-shkola/normativno-pravovaya-dokumentatsiya/prikaz-minobrnauki-rf-ot-31-03-14-g-253-ob-utverzhdenii-federalnogo-perechnya-uchebnikov.html) (дата обращения: 11.06.2020).
- 23. Равжаа Н. Обучение монгольских студентов-нефилологов (программистов) рецепции и продукции текстов, содержащих дефиниции компьютерных терминов : автореф. дис. … д-ра пед. наук / Н. Равжаа. − Москва, 2009. – 24с.
- 24. Рыков В. В. Корпус текстов как реализация объектно-ориентированной парадигмы / В. В. Рыков // Труды Международного семинара Диалог-2002. – Москва : Наука, 2002. – С. 59–61.
- 25. Сафонкина О. С. Использование современных компьютерных технологий при обучении иностранным языкам / О. С. Сафонкина // Иностранные языки в диалоге культур: экономика, политика, образование. – Саранск, 2005. – С. 200–201.
- 26. Скребнев Ю. М. Основы стилистики английского языка / Ю. М. Скребнев. Москва : АСТ, 2003. – 224 с.
- 27. Сысоев П. В. Лингвистический корпус в методике обучения иностранным языкам / П. В. Сысоев // Язык и культура. – 2010. – № 1 (9). – С. 99–111.
- 28. ФГОС. URL: <https://fgos.ru/> (дата обращения: 11.06.2020).
- 29. Федеральный перечень учебников, рекомендованных к использованию при реализации программ общего образования. – URL: [http://www.](http://www/) fpu.edu.ru/fpu/ (дата обращения: 11.06.2020).
- 30. British National Corpus (BNC). URL: https:/[/www.english-corpora.org/bnc/](http://www.english-corpora.org/bnc/)
- 31. Directions in Corpus Linguistics. Procedings of Nobel Symposium 92, Stockholm, 4-8 August 1991 / ed. by J. Svartvik. – Berlin: Mouton de Cruyter, 1992. – 487 p.
- 32. Finegan E*.* Language: its structure and use / E. Finegan. New York : Harcourt Brace College Publishers, 2004. – 575 p.
- 33. Frequency lists. URL: <http://ucrel.lancs.ac.uk/bncfreq/flists.html> (дата обращения: 11.06.2020).
- 34. Frommer P. Looking at Languages / P. Frommer, E. Finegan. New York : Wadsworth, 2012. – 400 p.
- 35. Jaleniauskienė E. Insight into the Latest Computer and Internet Terminology / E. Jaleniauskienė, V. Čičelytė // Studies about Languages. – 2011. – Vol. 19. – P. 120–127.
- 36. Krantz C. Navigate / C. Krantz, J. Norton. Oxford : Oxford University Press,  $2015. - 112$  p.
- 37. Liu Yu. A Corpus-Based Study of College English Coursebooks / Yu. Liu // Advanced materials research. – 2011. – Vol. 204–210. – P. 1990–1993.
- 38. McCarthy M. Corpora and grammar / M. McCarthy // Cambridge Assessment English. – 2019. – URL: [https://www.cambridgeenglish.org/Images/525798](https://www.cambridgeenglish.org/Images/525798-corpora-and-grammar.pdf) [corpora-and-grammar.pdf](https://www.cambridgeenglish.org/Images/525798-corpora-and-grammar.pdf) (дата обращения: 11.06.2020).
- 39. McCarthy M. Language Teaching. Vocabulary / M. McCarthy. Oxford. : Oxford University Press, 1990. – 181 p.
- 40. McEnery T. Corpus Linguistics / T. McEnery, A. Wilson. Edinburgh : Edinburgh University Press, 2001. – 335 p.
- 41. Oxford Advanced Learner's Dictionary. URL: [https://www.oxfordlearnersdictionaries.com/wordlist/new\\_words](https://www.oxfordlearnersdictionaries.com/wordlist/new_words) (дата обращения: 11.06.2020).
- 42. Simpson-Vlach R. An Academic Formulas List: New Methods in Phraseology Research / R. Simpson-Vlach, N. C. Ellis // University of Michigan. – 2009. – URL: [http://wwwpersonal.umich.edu/~ncellis/NickEllis/Publications\\_files/AFL\\_paper\\_](http://wwwpersonal.umich.edu/~ncellis/NickEllis/Publications_files/AFL_paper_AppLinxPrepub.pdf) [AppLinxPrepub.pdf](http://wwwpersonal.umich.edu/~ncellis/NickEllis/Publications_files/AFL_paper_AppLinxPrepub.pdf) (дата обращения: 11.06.2020).
- 43. Success in and out of the classroom // Pearson. URL: [www.english.com/focus](http://www.english.com/focus) (дата обращения: 11.06.2020).
- 44. Tao P. Computer professional English vocabulary teaching / P. Tao // Journal of Computer Education. – 2010. – Vol. 10. – P. 107–110.

### **ПРИЛОЖЕНИЕ**

### **Приложение 1.**

### **Разбор компьютерной лексики в Британском Национальном Корпусе**

1. «Virus»

«an extremely small piece of organic material that causes disease in humans, animals, and plants»; «a computer program or part of a computer program that can make copies of itself and is intended to prevent the computer from working normally» [Cambridge].

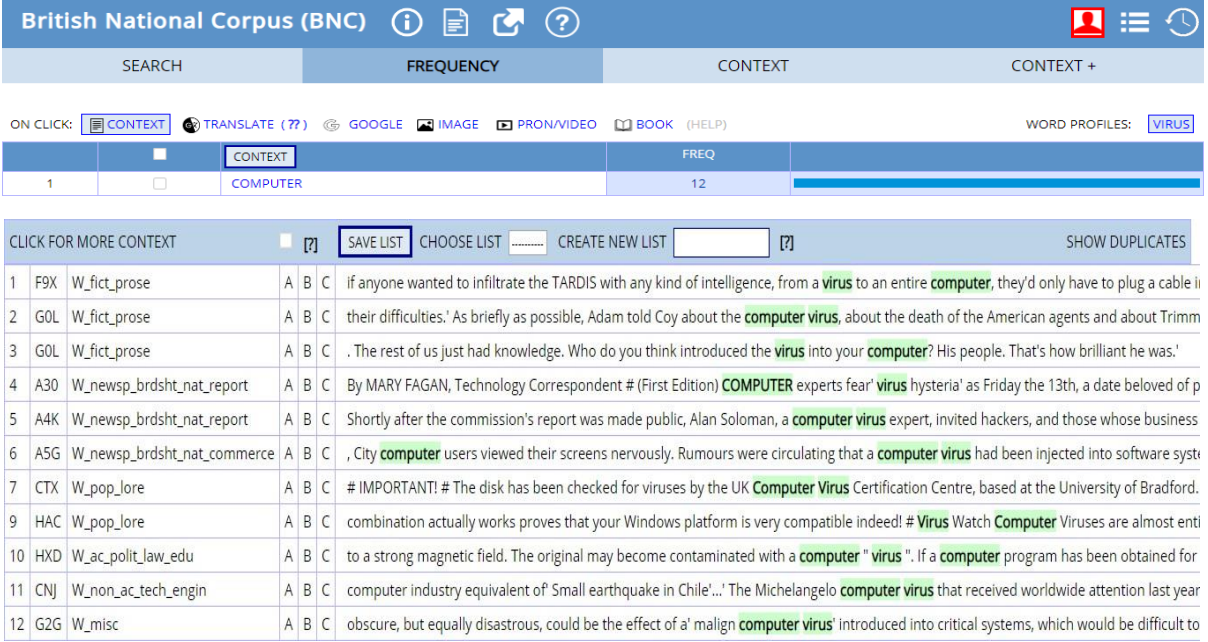

Слово «Virus» наиболее часто встречается в разделе «Computers», не смотря на то, что данное слово имеет большое значение в сфере дедицины.

2. «Server»

«a person who serves food in a restaurant»; «a central computer from which other computers get information» [Cambridge].

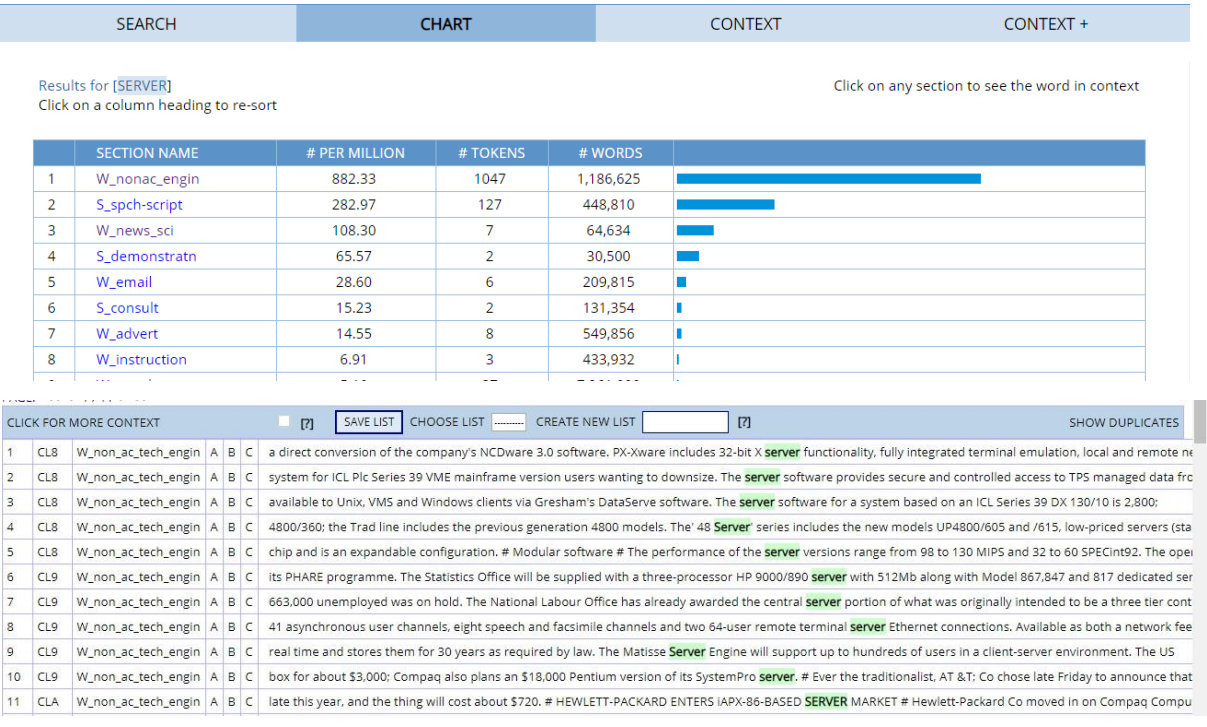

Данное слово опять же находится в секции «nonac\_engine», которое связано с компьютерными технологиями.

## 3. «Device»

«a method that is used to produce a particular effect»; «an object or machine that has been invented for a particular purpose» [Cambridge].

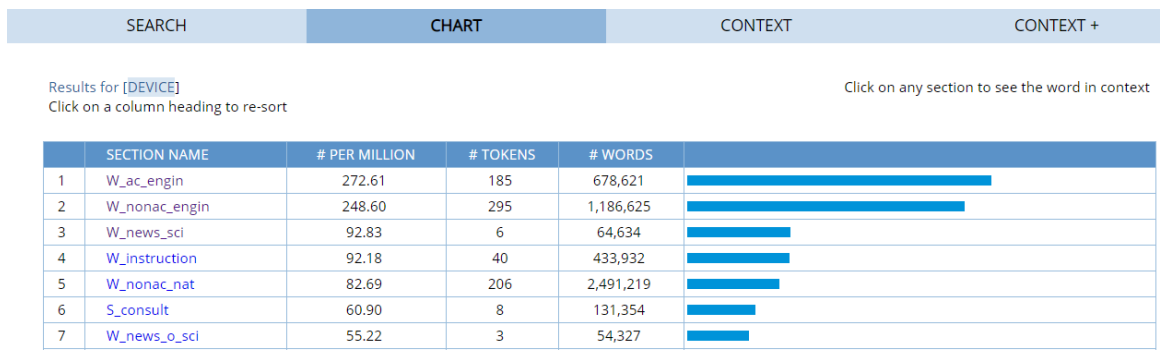

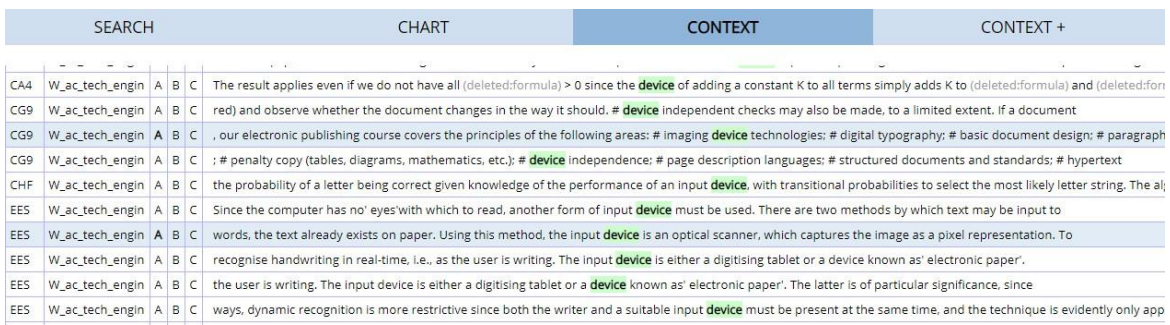

### **Приложение 2.**

# **Комплекс упражнений на тему «How to improve vocabulary skills in the field of modern technologies»**

### **Elementary level**

### **1) Discussion.**

Look at the images.

Do you know what these items are called? Name them. Do you, or any of your family members / friends, own any of these things?

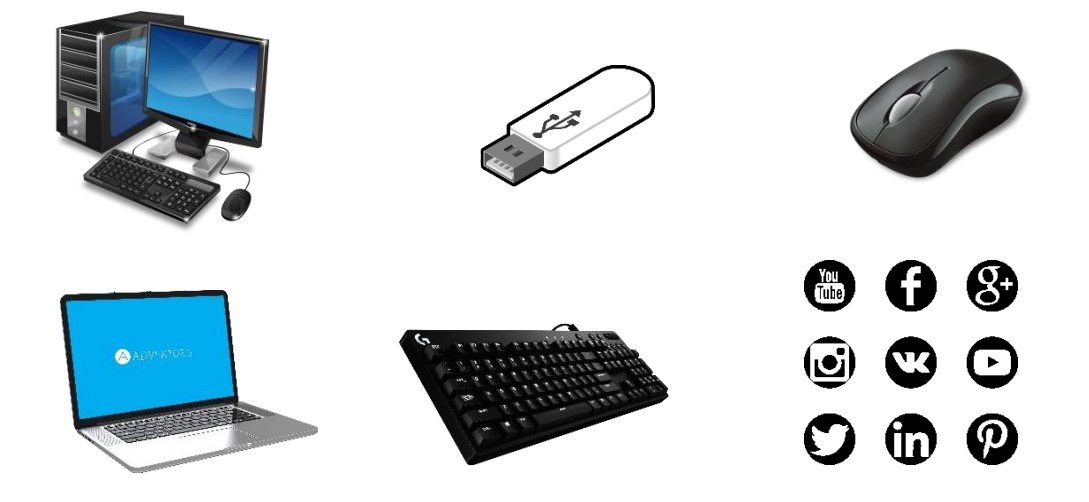

## **2) Make six sentences with words given in Ex.1.**

*Example: A computer can do some tasks better than a person can.*

### **3) Match the words / phrases with definitions a – j.**

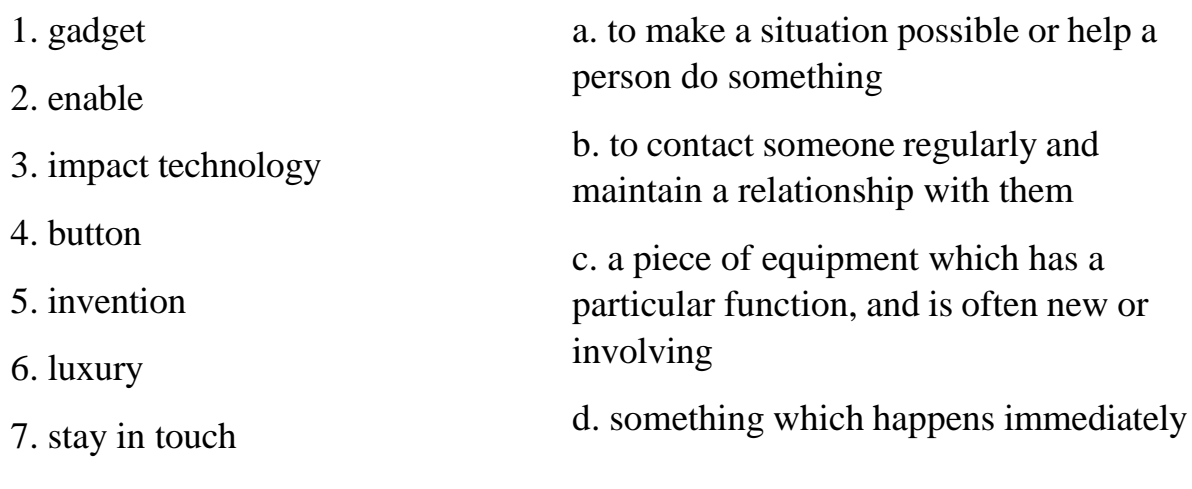

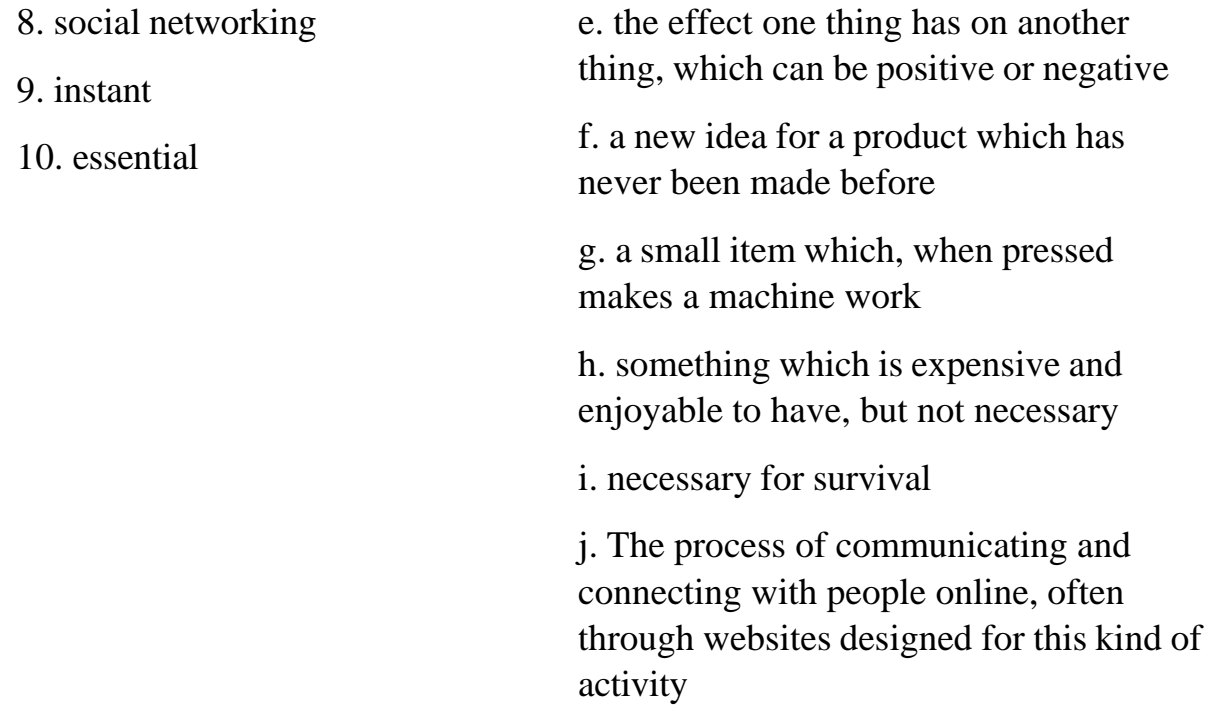

#### **4) Read the text and answer the questions below.**

Hello! I'm Kate. I want to write about my mobile phone. I got it from my parents for my birthday two years ago. I like it very much and I think it's sometimes good to have it in my bag.

I always keep it in my bag or in my pocket so my parents and my friends can always telephone me. It's got a calculator in it so I sometimes use it at school. It's also a kind of information file. I can use my mobile phone to connect to the Internet and look through the news or read emails on my computer. Isn't it fantastic?

Last year I was on a cycling holiday with my friend. We went cycling but the weather wasn't good. It was cold and windy. It started to rain and it got dark. Suddenly my friend fell off her bike and she broke her leg. At first, I didn't know what to do but then I thought about my phone. It was in my rucksack so I telephoned for help. After fifteen minutes, a doctor arrived.

Sometimes people are not keen on mobile phones. They are a real problem because they always ring at the wrong moment. I'm not crazy about my mobile phone but I feel safe when I have it with me.

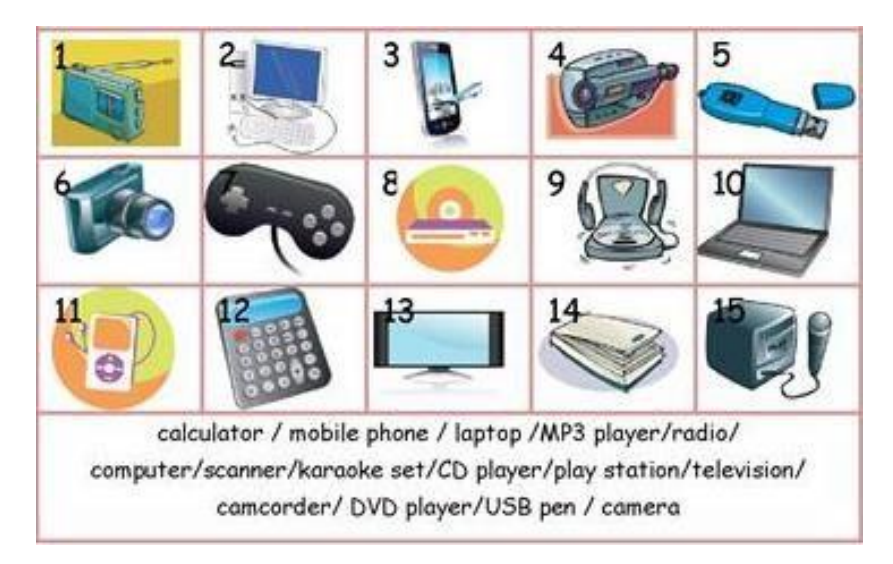

*- Match the pictures to the words. What have you got from these things? What do you use them for?*

*- Answer the questions.*

- 1. Where does Kate keep her mobile?
- 2. What can she use it for?
- 3. When was she on a cycling holiday?
- 4. What happened there?
- 5. How did Kate solve the problem?

## **5) Write about your favourite gadget that you use the most. 160 words.**

## **Pre-Intermediate level**

## **1) Work in pairs. What are the positive (+) and negative (-) points about the things in the box.**

social networking sites, blogs, text messages, internet phones

**2) Work in pairs. Complete the table. How often do you and your partner do these things? Write often (O), sometimes (S) or never (N) next to each thing.**

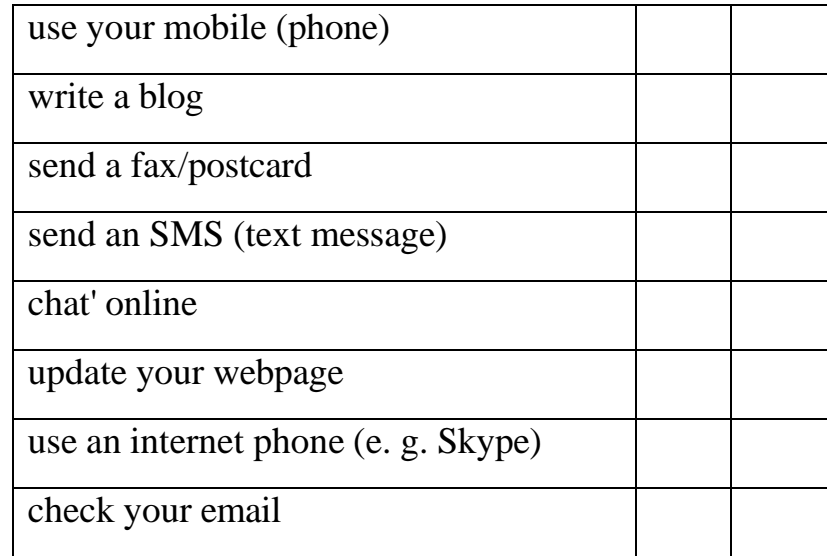

### **3) Look at the internet terms in the box below and answer the questions.**

blog travel website, search engine, online news, social networking site, music download site, video sharing site, photo sharing site, message board, mobile phone, laptop, DVD player

- 1. Do you use/visit any of these?
- 2. Which ones do you visit most frequently?
- 3. Do you think they are useful/not very useful. Why?

### **4) A. Read the comments. Do these people think technology is good or bad? Why?**

> Is technology a good or a bad thing?

How have computers, the internet, email and mobile phones changed your life? Have they changed the way we do business? Are there good and bad things about technology? What do you think?

reply> Most people say technology has made our lives very fast and very convenient. But I don't think so. The fact is that it has also made us very lonely. We interact with machines for 8-10 hours a day and spend less than 2-3 hours interacting with other humans.

> Shantanu, USA/India

reply> It seems to me that technology is a good thing. It allows me to find out what is really happening in the world, not just what the media want me to believe. The problem is that some governments want to control what is available on the internet too.

> Jake, UK

### **B. Write your own comment using the structure below.**

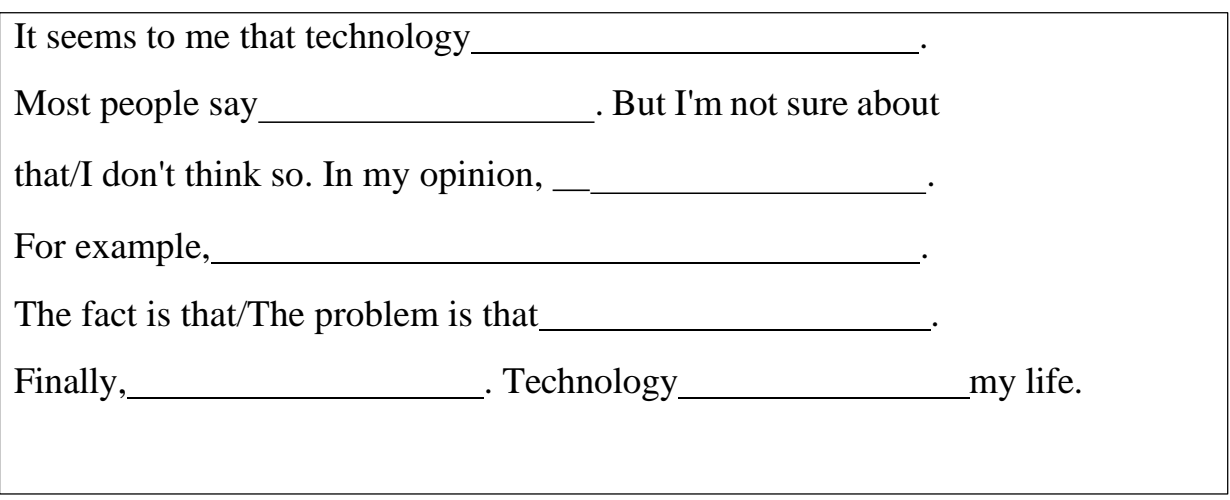

**5) Read the statements below. Do you agree/disagree? Write your opinion in a few words.**

*You shouldn't believe what you read on the internet.*

*The internet has made the world a better place.* 

*A lot of the technology we use Is not necessary.*

*It's better to talk to someone than to send them a text message.*

*Downloading songs for free is ok.*

*Online books will mean the end of bookshops.* 

*Everybody in the world should have a computer.*

### **Intermediate**

**1) Look at the table. Write as many words as you can think of related to computers. Compare with your partner.**

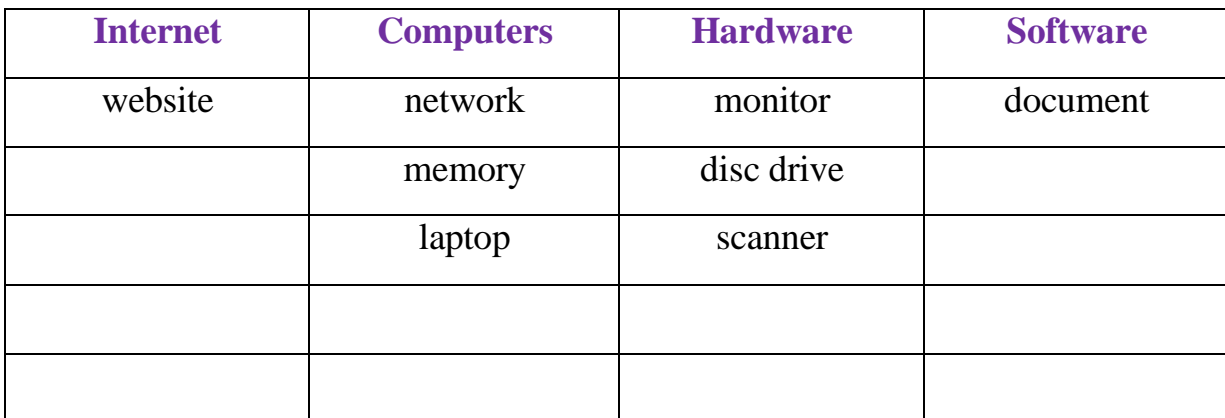

### **2) Choose the correct word.**

- 1. The screen has **frozen/stopped.**
- 2. I forgot to **save/store** the document.
- 3. I think I've got a **virus/germ** because my computer is very slow.
- 4. I can't **connect/join** to the Internet.
- 5. My Internet **link/connection** is really slow.
- 6. I can't **transfer/download** this music as the link isn't working.
- 7. The printer has **got out/run out** of ink.
- 8. I've **spilt/poured** something on the keyboard.
- 9. The **hard/tough** disk is full.
- 10. I can't get this DVD to **drive/work**.
- 11. I've **deleted/wiped** a file by mistake.

### **3) Match the problems to the solutions.**

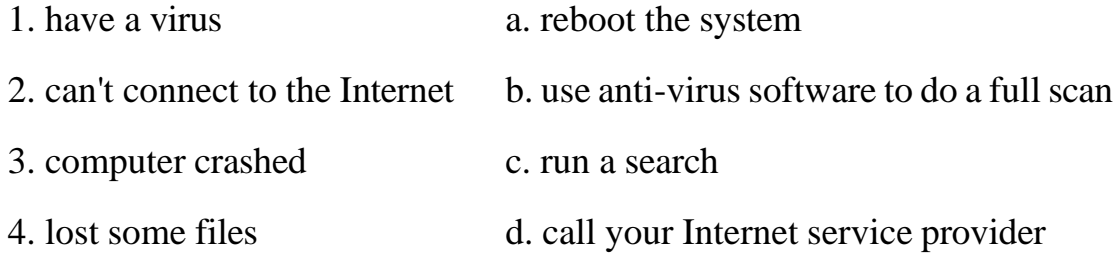

### **4) Use the words to complete the sentences (1-7).**

modem, phone line, subscription, access, email account, broadband, server

1. How much do you pay each month for your to your Internet service provider?

2. I can access my from anywhere in the world.

3. I've just bought a new **because my old one was very** slow.

faster. 4. Why don't you upgrade your Internet connection to ? It's much

5. When we move to our new house, we will have a put in straight away so we can connect to the Internet.

6. I can't connect to the Internet. Maybe the is busy.

7. Not every person has to the Internet.

## **5) Work in pairs. Use the language in the box to talk about computer problems, offering solutions and responding.**

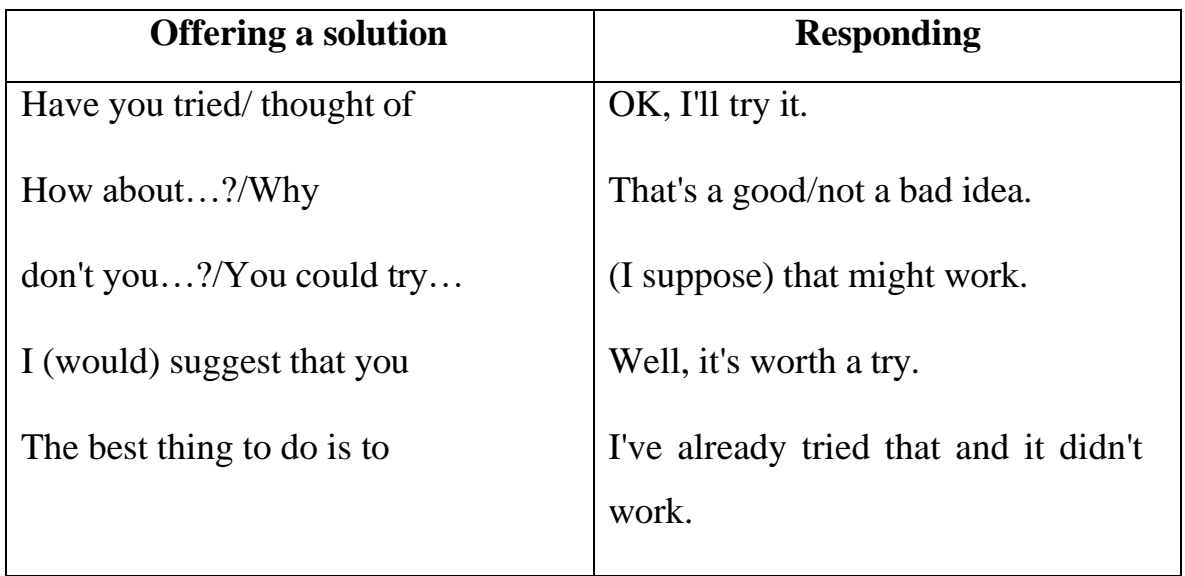

Example:

- *A: I think my computer has a virus.*
- *B: Why don't you use anti-virus software to do a full scan?*
- *A: OK, I'll try it. etc..*

### **Upper-Intermediate**

### **1) Match the verbs with the prepositions to make phrasal verbs about technology.**

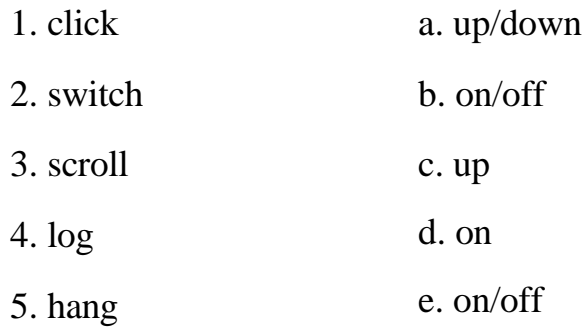

### **2) A. Write the opposites. Use a dictionary if necessary.**

### Example: **scroll**  $up \neq$  **scroll**  $down$

1. turn up (the volume)  $\neq$ 

2. turn on  $\neq$ 

3. log on **≠**

### **B. Complete the sentences with phrasal verbs.**

Example: The information you need is at the bottom of the webpage. You need to *scroll down*.

1. I can't study with that loud music playing. Will you \_\_\_\_\_\_\_\_ the volume, please?

2. Use your username and password to to the website.

3. the TV before you go to bed.

## **3) Choose the correct options. Then complete the sentences to make them true for you.**

- 1. The first thing I do when I **visit / go online** is….
- 2. The last document l **opened / followed** was …..
- 3. The icon I **click on / push** most often is….
- 4. The person I'd like to **watch / follow on** Twitter is….
- 5. The website I **visit / go** in most is….
- 6. The last music I **downloaded / followed** was….

### **4) Choose the correct answer, A, B or C.**

1. We can't log on to the website. Something is wrong. The message says that there is a problem with our

A desktop computer B internet server C text message 2. I've started using a new \_\_\_\_\_\_\_\_\_\_. I type in what I'm looking for on the Internet and it helps me find the websites. A social networking B username C search engine 3. Sarah spends a lot of time on sites like Facebook. A search engine B social networking C Internet server 4. Kevin loves music. He his favourite bands on Twitter. A follows B visits C clicks 5. Ben emailed the document to you. Have you got it? OK, please it and scroll down to page 5. A log B scroll C open 6. Please don't again. Talk to me! A hang up B turn down C switch off 7 To use this service, you need to with your username and password. A log off B log on C hang up 8. OK, that is the end of the lesson. Please \_\_\_\_\_\_\_\_\_ the system and switch off your computer. A switch off B log off C turn off 9. To find the link in this website, you need to down to the bottom of the page. A click B scroll C hang 10. You can download photos from your computer if you \_\_\_\_\_\_\_\_\_\_ on the camera icon. A scroll B click C switch

### **5) In pairs, take turns to explain to your partner how to do these tasks. Use the words, phrases below, and words given in the lesson to help you.**

1. switch on the computer

- 2. log on to Facebook
- 3. click on the Skype icon

4. scroll down the page

5. scroll up the page 6. hang up

attach a photo to an email download an album from iTunes find a friend on Facebook

### **Advanced**

## **1) A. Write four sentences - three true and one false - about things you have/haven't done. Use verbs and nouns from the boxes.**

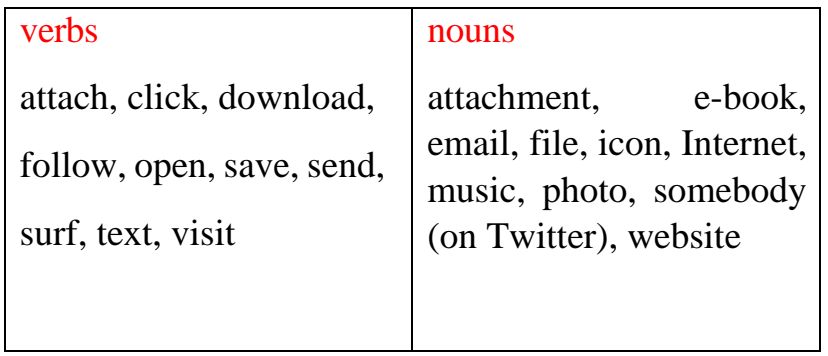

Example: I have never **visited** this **website**.

**B. In pairs, take turns to read your sentences to each other. Guess which of your partner's sentences is false.**

**2) Look at the title and the headings in the article. Do you agree with the statements? Discuss in pairs. Then read the article and compare your ideas.**

Technology: Danger or Useful tool?

Technology makes you lonely.

Constant access to social media means teens are always aware of what everyone is doing. When they compare themselves to their online friends, they think that everyone else is having more fun, and this can lead to anxiety,

Technology makes you dependent.

Parents who have trouble tearing their teens away from their device may think they're addicted to technology. Withdrawal symptoms experienced by young people deprived of gadgets and technology is similar to those felt by drug addicts who need their drugs.

Technology makes you ill.

The number of obese and overweight children is rising due to their sedentary **lifestyle**. This can lead to problems such as

diabetes blood and insomnia, as well as physical problems such as eye strain. Joint pain or new ailments like WhatsAppitis, a repetitive strain injury caused by using for texting.

Social media plays a crucial role in teenagers lives. Whether they are updating their status, posting comments or uploading photos, teenagers use social media to supplement face-to-face

socialising.

Some teens enjoy video games so much that they lose track of time. But addiction is a serious condition! Checking social media a bit too often is one thing, but that doesn't mean you're obsessed with your device at the expense of other aspects of your life.

There are apps to help with those minor ailments. Stressed? Worried about inactivity? Get an app that measures your movements. Weight gain? A fitness app counts calories. A sedentary lifestyle is not the only reason why children suffer from obesity. Until our society addresses all the issues connected with childhood obesity, the trend is likely to continue.

### **Complete the questions with prepositions. Then read the article again and answer the questions.**

- 1. What are teenagers always aware ?
- 2. What do parents think their children are addicted ?
- 3. What is the rise in childhood obesity due ?
- 4. What is WhatsAppitis' caused ?
- 5. What sort of ailments can apps help
- 6. What does technology allow people to focus ?

### **3) For each question, cross out the noun that does not collocate with the verb. Then, in pairs, ask and answer the questions.**

When was the last time you:

- 1. uploaded a laptop / a video clip / a photo?
- 2. updated your status / bookmark / profile?
- 3. posted a comment / a link / social media?
- 4. browsed an icon / a website / the net?
- 5. bookmarked a webpage / a homepage / a password?
- 6. shared a link / an icon / a Facebook post?

## **4) A. Work in pairs. Discuss. What do you think of computer games? Do you like them? Why/Why not?**

## **B. Do you agree with the opinions below?**

I play computer games all the time. They don't make you violent in real life. Jack, 11

Computer games make you feel better. IF I'm angry, 1 shoot lots of aliens in a game. It doesn't hurt anyone. Freya, 17

With computer games you can do things that are not possible in the real world, so It's fun. Euan, 26

Some people spend too much time in virtual works. It's very worrying, People should go out more, play sports and talk to each other. Matthew, 46

Only old people don't understand about computer games. In the future everyone will play them, Sophie, 22

### **5) Read the extract below. What do you think? Speak about 2-3 minutes.**

The Internet makes it possible to access vast amounts of knowledge, wherever and whenever we like. Write an essay discussing the advantages and disadvantages of having so much information at our disposal.